# DMX-Dimmer für LED-Streifen

# DMX Dimmer for LED Strips

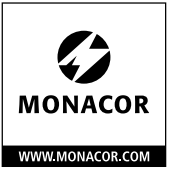

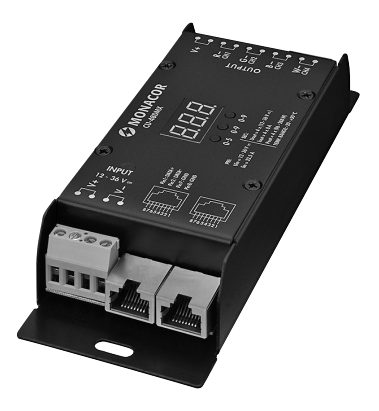

CU-48DMX

Bestell-Nr. • Order No. 0388290

 $\epsilon$ 

INSTALLATIONSANLEITUNG INSTALLATION INSTRUCTIONS NOTICE D'INSTALLATION ISTRUZIONI PER L'INSTALLAZIONE

**ELECTRONICS FOR SPECIALISTS ELECTRONICS FOR SPECIALISTS**

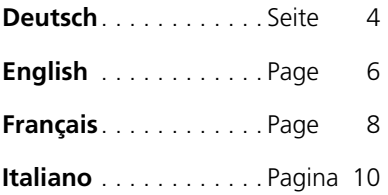

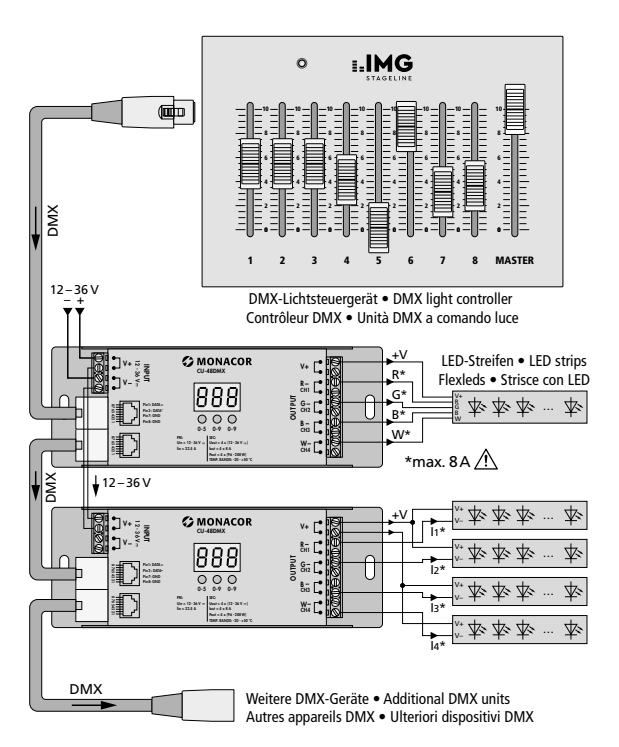

<span id="page-2-0"></span>Anschlussbeispiel • Example of connection Exemple de branchement • Esempio di collegamento

#### **ELECTRONICS FOR SPECIALISTS ELECTRONICS FOR SPECIALISTS**

<span id="page-3-0"></span>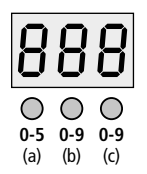

### **DMX-Dimmer für LED-Streifen**

Diese Anleitung richtet sich an Benutzer mit Grundkenntnissen in der Elektronik und in der DMX-Steuerung. Bitte lesen Sie die Anleitung vor dem Betrieb gründlich durch und heben Sie sie zum späteren Nachlesen auf.

### **1 Einsatzmöglichkeiten**

Der CU-48DMX ist ein DMX-gesteuerter Dimmer für LED-Streifen mit einer Betriebsspannung von 12 bis 36V (⎓). Durch Pulsweitenmodulation (PWM) wird die Helligkeit der LED-Streifen verlustarm eingestellt. Es sind vier Ausgänge für die LED-Streifen vorhanden, die mit je 8A belastbar sind.

### **2 Wichtige Hinweise für den Gebrauch**

Der DMX-Dimmer entspricht allen relevanten Richtlinien der EU und trägt deshalb das  $C$ C-Zeichen.

- Verwenden Sie das Gerät nur im Innenbereich und schützen Sie es vor Tropf- und Spritzwasser sowie vor hoher Luftfeuchtigkeit. Der zulässige Einsatztemperaturbereich beträgt −20 bis +50°C.
- Verwenden Sie zum Säubern nur ein trockenes, weiches Tuch, niemals Wasser oder Chemikalien.
- Wird das Gerät zweckentfremdet, nicht richtig installiert, überlastet oder falsch bedient, kann keine Haftung für daraus resultierende Sach- oder Personenschäden und keine Garantie für das Gerät übernommen werden.

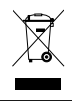

Soll das Gerät endgültig aus dem Betrieb genommen werden, übergeben Sie es zur umweltgerechten Entsorgung einem örtlichen Recyclingbetrieb.

### **3 Installation**

Den CU-48DMX bei Bedarf an geeigneter Stelle festschrauben. Nach der Abbildung auf der Seite [3](#page-2-0) den Dimmer an ein DMX-Lichtsteuergerät anschließen und die LED-Streifen an die Ausgänge CH1–4. Die Abbildung zeigt als Beispiel zwei miteinander verbundene Dimmer. An dem oberen Dimmer ist ein RGBW-LED-Streifen angeschlossen und an dem unteren sind vier einfarbige LED-Streifen angeschlossen.

#### **4 Einstellungen**

Beim Einstellen nicht länger als 6s mit dem Drücken der nächsten Taste warten, sonst wird der Einstellmodus verlassen.

1. Anzahl der DMX-Kanäle: Die beiden Tasten "0-9" (b, c) 2s gedrückt halten, bis c H blinkt. Mit der Taste "0-5" (a) die Anzahl (1, 2, 3, oder 4) wählen:

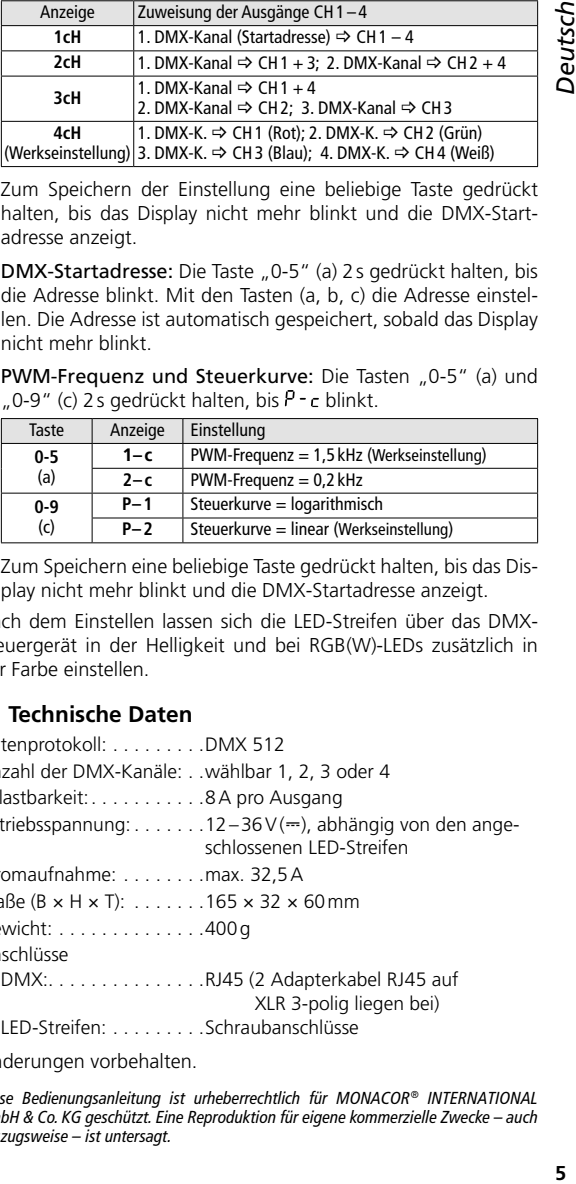

Zum Speichern der Einstellung eine beliebige Taste gedrückt halten, bis das Display nicht mehr blinkt und die DMX-Startadresse anzeigt.

- 2. DMX-Startadresse: Die Taste "0-5" (a) 2s gedrückt halten, bis die Adresse blinkt. Mit den Tasten (a, b, c) die Adresse einstellen. Die Adresse ist automatisch gespeichert, sobald das Display nicht mehr blinkt.
- 3. PWM-Frequenz und Steuerkurve: Die Tasten "0-5" (a) und "0-9" (c) 2s gedrückt halten, bis  $P - c$  blinkt.

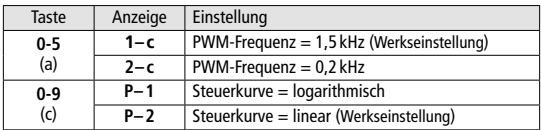

Zum Speichern eine beliebige Taste gedrückt halten, bis das Display nicht mehr blinkt und die DMX-Startadresse anzeigt.

Nach dem Einstellen lassen sich die LED-Streifen über das DMX-Steuergerät in der Helligkeit und bei RGB(W)-LEDs zusätzlich in der Farbe einstellen.

#### **5 Technische Daten**

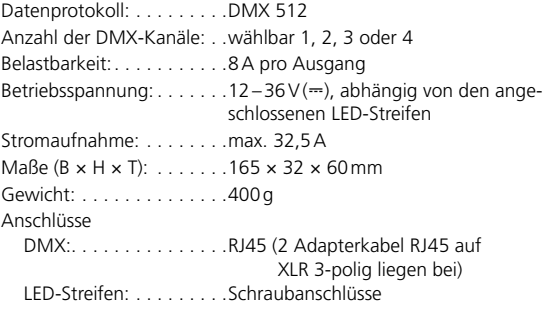

Änderungen vorbehalten.

*Diese Bedienungsanleitung ist urheberrechtlich für MONACOR® INTERNATIONAL GmbH & Co. KG geschützt. Eine Reproduktion für eigene kommerzielle Zwecke – auch auszugsweise – ist untersagt.*

<span id="page-5-0"></span>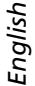

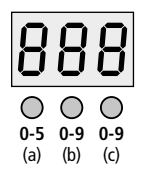

### **DMX Dimmer for LED Strips**

These instructions are intended for users with basic knowledge in electronics and DMX control. Please read the instructions carefully prior to operation and keep them for later reference.

### **1 Applications**

The CU-48DMX is a DMX-controlled dimmer for LED strips with an operating voltage of 12 to  $36V$  ( $\equiv$ ). By means of pulse-width modulation (PWM), the brightness of the LED strips is adjusted with minimal loss. The dimmer provides four outputs for the LED strips; each of the outputs has a current rating of 8A.

#### **2 Important Notes**

The DMX dimmer corresponds to all relevant directives of the EU and is therefore marked with  $\mathsf{CE}$ .

- The unit is suitable for indoor use only. Protect it against dripping water, splash water and high air humidity. The admissible ambient temperature range is –20 to +50°C.
- For cleaning only use a dry, soft cloth; never use water or chemicals.
- No guarantee claims for the unit and no liability for any resulting personal damage or material damage will be accepted if the unit is used for other purposes than originally intended, if it is not correctly installed or operated, or if it is overloaded.

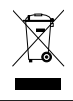

If the unit is to be put out of operation definitively, take it to a local recycling plant for a disposal which is not harmful to the environment.

### **3 Installation**

Find a suitable location for the CU-48DMX and screw it on. Connect the dimmer to a DMX light controller and the LED strips to the outputs CH1–4 according to the figure on page [3.](#page-2-0) The figure shows an example with two interconnected dimmers: An RGBW LED strip is connected to the upper dimmer, and four single-colour LED strips are connected to the lower dimmer.

### **4 Settings**

When making the settings, do not wait for more than 6 seconds until you press the next button; otherwise, you will exit the setting mode.

1. Number of DMX channels: Keep the two buttons "0-9" (b, c) pressed for 2 seconds until  $c$  H starts flashing. Use the button "0-5" (a) to select the number (1, 2, 3 or 4):

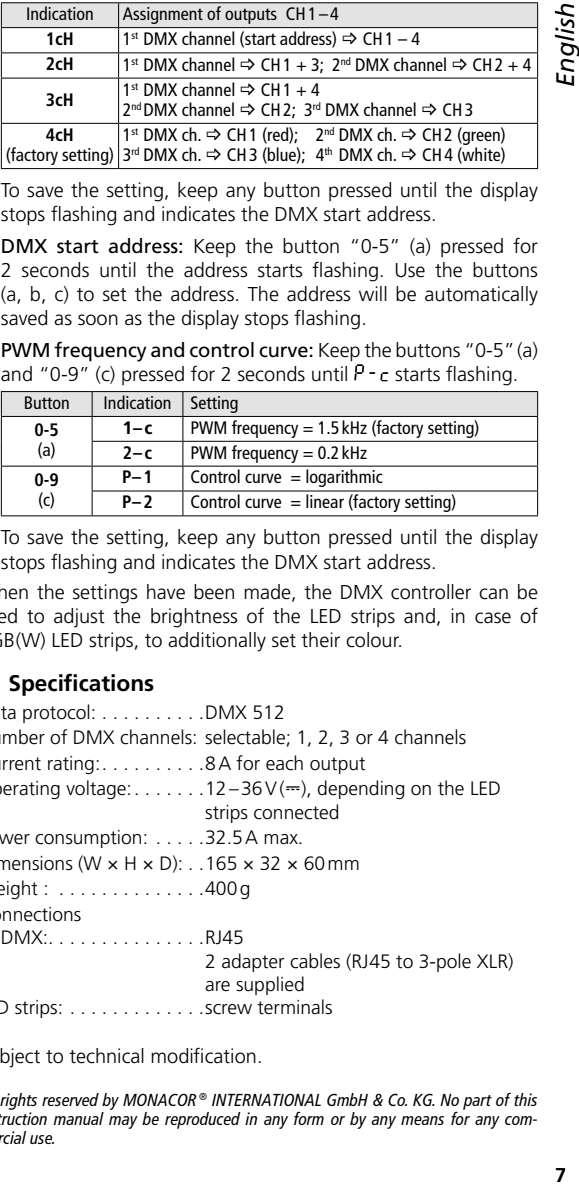

To save the setting, keep any button pressed until the display stops flashing and indicates the DMX start address.

- 2. DMX start address: Keep the button "0-5" (a) pressed for 2 seconds until the address starts flashing. Use the buttons (a, b, c) to set the address. The address will be automatically saved as soon as the display stops flashing.
- 3. PWM frequency and control curve: Keep the buttons "0-5"(a) and "0-9" (c) pressed for 2 seconds until  $P - c$  starts flashing.

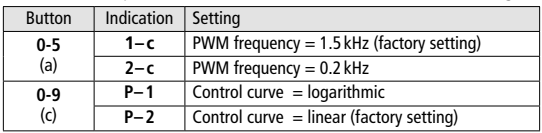

To save the setting, keep any button pressed until the display stops flashing and indicates the DMX start address.

When the settings have been made, the DMX controller can be used to adjust the brightness of the LED strips and, in case of RGB(W) LED strips, to additionally set their colour.

#### **5 Specifications**

Data protocol: . . . . . . . . . . DMX 512 Number of DMX channels: selectable; 1, 2, 3 or 4 channels Current rating: . . . . . . . . . .8A for each output Operating voltage: . . . . . . . 12–36 $V$ ( $\equiv$ ), depending on the LED strips connected Power consumption: . . . . . 32.5A max. Dimensions (W  $\times$  H  $\times$  D): . . 165  $\times$  32  $\times$  60 mm Weight : . . . . . . . . . . . . . . 400 g Connections DMX: . . . . . . . . . . . . . . .RJ45 2 adapter cables (RJ45 to 3-pole XLR) are supplied LED strips: . . . . . . . . . . . . . screw terminals

Subject to technical modification.

*All rights reserved by MONACOR ® INTERNATIONAL GmbH & Co. KG. No part of this instruction manual may be reproduced in any form or by any means for any commercial use.*

<span id="page-7-0"></span>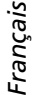

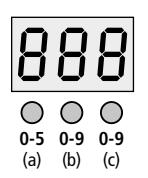

### **Dimmer DMX pour flexleds**

Cette notice s'adresse aux utilisateurs avec des connaissances de base en électronique et en gestion DMX. Veuillez lire la présente notice avec attention avant l'installation et conservez-la pour pouvoir vous y reporter ultérieurement.

#### **1 Possibilités d'utilisation**

Le CU-48DMX est un dimmer géré par DMX pour des flexleds avec une tension de fonctionnement de 12 à 36V (⎓). Grâce à une modulation de largeur impulsion (MLI), la luminosité des flexleds est réglée à faibles pertes. Quatre sorties pour les flexleds sont prévues, avec respectivement une charge admissible de 8A.

#### **2 Conseils importants d'utilisation**

Le dimmer DMX répond à toutes les directives nécessaires de l'Union européenne et porte donc le symbole  $\mathsf{C}\mathsf{E}$ .

- L'appareil n'est conçu que pour une utilisation en intérieur. Protégez-le de tout type de projections d'eau, des éclaboussures, d'une humidité élevée de l'air. La plage de température de fonctionnement autorisée est de –20 à +50°C.
- Pour le nettoyage, utilisez un chiffon doux et sec, en aucun cas d'eau ou de produits chimiques.
- Nous déclinons toute responsabilité en cas de dommages matériels ou corporels résultants si l'appareil est utilisé dans un but autre que celui pour lequel il a été conçu, s'il n'est pas correctement installé ou utilisé ou s'il est en surcharge ; en outre, la garantie deviendrait caduque.

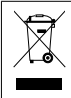

Lorsque l'appareil est définitivement retiré du service, vous devez le déposer dans une usine de recyclage adaptée pour contribuer à son élimination non polluante.

#### **3 Installation**

Si besoin, vissez le CU-48DMX à l'endroit adapté. Selon les indications du schéma sur la page 3, reliez le dimmer à un contrôleur DMX et reliez les flexleds aux sorties CH1–4. Le schéma présente, comme exemple, deux dimmers reliés ensemble. Un flexleds RGBW est relié au dimmer supérieure et 4 flexleds mono-couleur sont reliés au dimmer inférieur.

### **4 Réglages**

Lors des réglages, vous devez appuyer sur la touche suivante en moins de 6 secondes ; sinon vous quittez le mode de réglage.

1. Nombre de canaux DMX : maintenez les deux touches «0-9» (b, c) enfoncées pendant 2 secondes jusqu'à ce que  $c$  H clignote. Avec la touche «0-5» (a), sélectionnez le nombre (1, 2, 3 ou 4) :

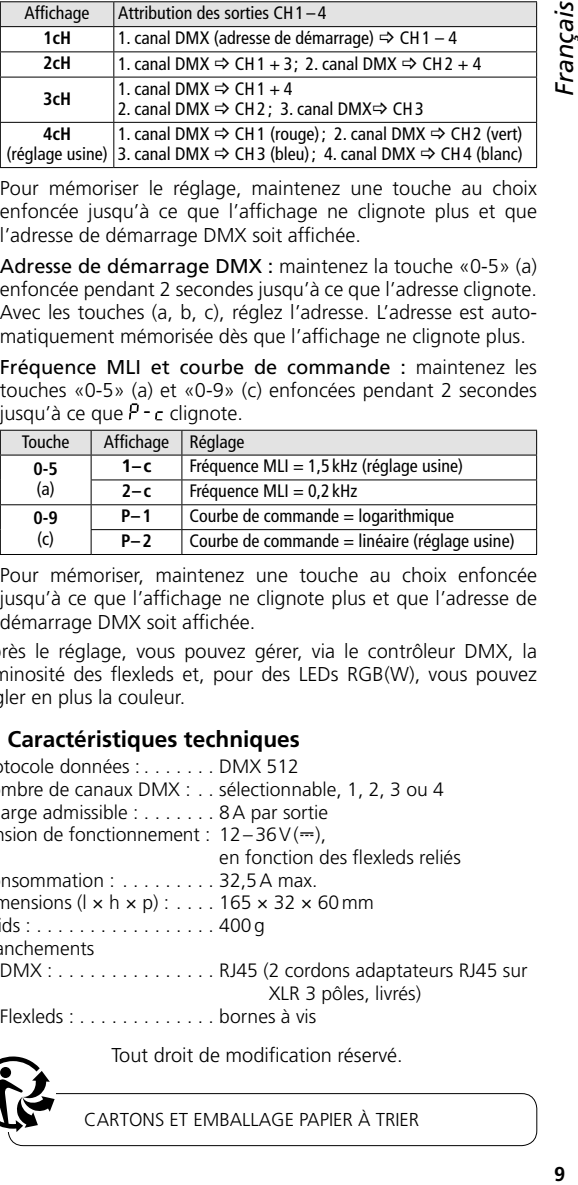

Pour mémoriser le réglage, maintenez une touche au choix enfoncée jusqu'à ce que l'affichage ne clignote plus et que l'adresse de démarrage DMX soit affichée.

- 2. Adresse de démarrage DMX : maintenez la touche «0-5» (a) enfoncée pendant 2 secondes jusqu'à ce que l'adresse clignote. Avec les touches (a, b, c), réglez l'adresse. L'adresse est automatiquement mémorisée dès que l'affichage ne clignote plus.
- 3. Fréquence MLI et courbe de commande : maintenez les touches «0-5» (a) et «0-9» (c) enfoncées pendant 2 secondes jusqu'à ce que  $\hat{P}$  - c clignote.

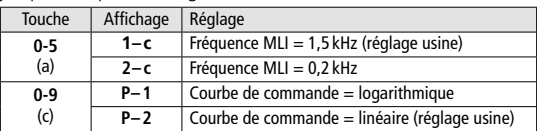

Pour mémoriser, maintenez une touche au choix enfoncée jusqu'à ce que l'affichage ne clignote plus et que l'adresse de démarrage DMX soit affichée.

Après le réglage, vous pouvez gérer, via le contrôleur DMX, la luminosité des flexleds et, pour des LEDs RGB(W), vous pouvez régler en plus la couleur.

#### **5 Caractéristiques techniques**

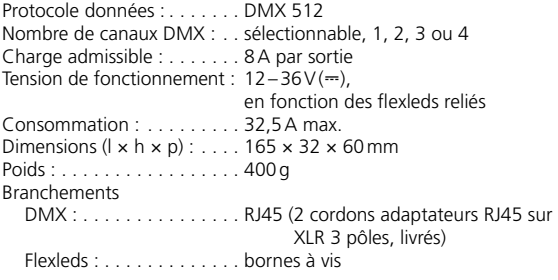

Tout droit de modification réservé.

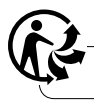

CARTONS ET EMBALLAGE PAPIER À TRIER

<span id="page-9-0"></span>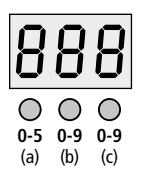

## **Dimmer DMX per strisce con LED**

Queste istruzioni sono rivolte a utenti con conoscenze base nell'elettronica e nei comandi DMX. Vi preghiamo di leggerle attentamente prima dell'uso e di conservarle per un uso futuro.

### **1 Possibilità d'impiego**

Il CU-48DMX è un dimmer per strisce con LED comandato da DMX e con una tensione d'esercizio di 12 a 36V (⎓). Grazie alla modulazione della larghezza d'impulso (PWM), la luminosità delle strisce con LED viene impostata senza perdite. Esistono quattro uscite per le strisce con LED che supportano ognuna una potenza di 8A.

### **2 Avvertenze importanti per l'uso**

Il dimmer DMX è conforme a tutte le direttive rilevanti dell'UE e pertanto porta la sigla  $\mathsf{CE}$ 

- Usare l'apparecchio solo all'interno di locali e proteggerlo dall'acqua gocciolante e dagli spruzzi d'acqua nonché da alta umidità dell'aria. La temperatura d'esercizio ammessa e da –20 a +50°C.
- Per la pulizia usare solo un panno morbido, asciutto; non impiegare in nessun caso acqua o prodotti chimici.
- Nel caso d'uso improprio, d'installazione sbagliata, di sovraccarico o d'impiego scorretto dell'apparecchio, non si assume nessuna responsabilità per eventuali danni consequenziali a persone o a cose e non si assume nessuna garanzia per l'apparecchio.

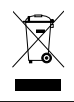

Se si desidera eliminare l'apparecchio definitivamente, consegnarlo per lo smaltimento ad un'istituzione locale per il riciclaggio.

### **3 Installazione**

Avvitare il CU-48DMX secondo necessità in un punto adatto. Seguendo l'illustrazione a pagina [3](#page-2-0), collegare il dimmer con un'unità DMX di comando luce, e collegare le strisce con LED con le uscite CH1–4. L'illustrazione presenta come esempio due dimmer collegati fra di loro. Al dimmer superiore è collegato una striscia con LED RGBW e a quello inferiore sono collegati quattro strisce con LED monocolori.

### **4 Impostazioni**

Durante l'impostazione, non far passare più di 6s alla pressione del tasto successivo; altrimenti si esce dal modo delle impostazioni.

1. Numero dei canali DMX: Tener premuti i due tasti "0-9" (b, c) per 2s, finché lampeggia c H. Con il tasto "0-5" (a) stabilire il numero (1, 2, 3 o 4):

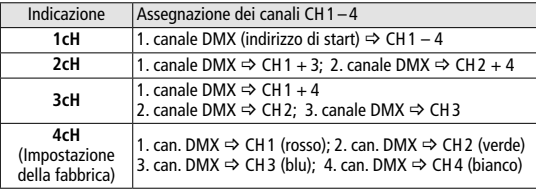

Per memorizzare l'impostazione tener premuto un tasto qualsiasi finché il display smette di lampeggiare e indica l'indirizzo di start DMX.

- 2. Indirizzo di Start DMX: Tener premuto il tasto "0-5" (a) per 2s, finché lampeggia l'indirizzo. Impostare l'indirizzo con i tasti (a, b, c). L'indirizzo è memorizzato automaticamente non appena il display smette di lampeggiare.
- 3. Frequenza PWM e curva di comando: Tener premuti i tasti "0-5" (a) e "0-9" (c) per 2 s finché lampeggia  $P - c$ .

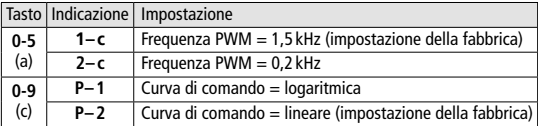

Per memorizzare tener premuto un tasto qualsiasi finché il display smette di lampeggiare e indica l'indirizzo di start DMX.

Dopo l'impostazione, per le strisce con LED si può impostare la luminosità per mezzo dell'unità di comando DMX e per i LED RGB(W) si può impostare in più il colore.

#### **5 Dati tecnici**

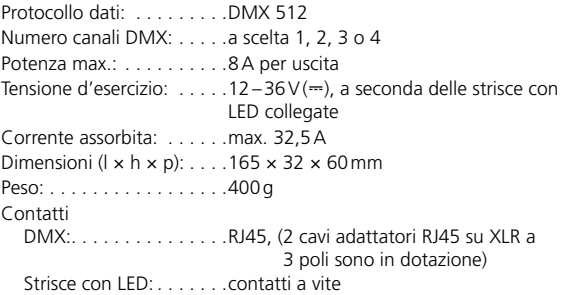

Con riserva di modifiche tecniche.

*La MONACOR ® INTERNATIONAL GmbH & Co. KG si riserva ogni diritto di elaborazione in qualsiasi forma delle presenti istruzioni per l'uso. La riproduzione – anche parziale – per propri scopi commerciali è vietata.*

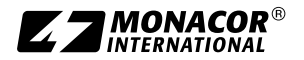

MONACOR INTERNATIONAL GmbH & Co. KG • Zum Falsch 36 • 28307 Bremen • Germany Copyright<sup>®</sup> by MONACOR INTERNATIONAL. All rights reserved. A-1856.99.02.10.2019